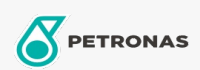

Motorräder

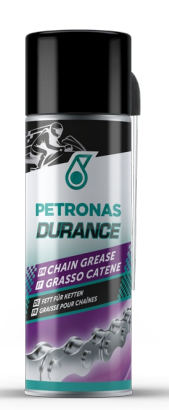

## PETRONAS Durance Chain Grease 200 ml (8576)

## Sortiment:

Langbeschreibung: Mit seiner speziellen Formel, die PTFE enthält, schmiert dieses Produkt<br>Getriebeketten vollständig und kontinuierlich. Es ist resistent gegen atmosphärische Einflüsse,<br>dringt tief ein und greift O-Ringe n Rennstrecke und das Gelände.

Produktdatenblatt